# **stats**

WMPRO, WMMINI FW  $>= 1.0$  WMMEGA FW  $>= 2.0$ 

Return system statistics

# **Description**

array stats ( )

### **Parameters**

None

## **Return Values**

An **array** of current system information containing the following key/value pairs:

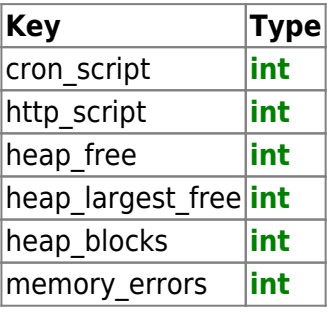

# **Example**

```
<pre><?
   $arr=stats();
  print r(\frac{1}{2}arr);
?></pre>
```
Typical output for the above example:

```
[5arr] = Array (
(int) [cron script] \Rightarrow 0
(int) [http script] => 1
(int) [heap_free] => 44024
(int) [heap_largest_free] => 37328
(int) [heap_blocks] => 571
(int) [memory errors] \Rightarrow 0
)
```
### **See Also**

[freemem\(\)](https://www.wattmon.com/dokuwiki/uphp/functions/freemem) - Return free memory space

[mem\\_dump\(\)](https://www.wattmon.com/dokuwiki/uphp/functions/mem_dump) - Write the current memory map to /dump.txt

[mem\\_usage\(\)](https://www.wattmon.com/dokuwiki/uphp/functions/mem_usage) - Write memory usage to standard output

[phpinfo\(\)](https://www.wattmon.com/dokuwiki/uphp/functions/phpinfo) - Return information about the system

From: <https://www.wattmon.com/dokuwiki/>- **Wattmon Documentation Wiki**

Permanent link: **<https://www.wattmon.com/dokuwiki/uphp/functions/stats>**

Last update: **2021/09/13 05:57**

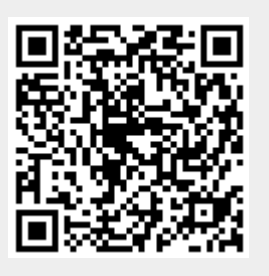